OPERATOR DE DATE CU CARACTER PERSONAL NR. 13389

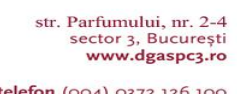

telefon (004) 0372 126 100  $\frac{fax(004)}{9372}$  126 101<br>e-mail office@dgaspc3.ro **Raport de activitate 15.11.2019**

Număr evaluări în vederea încadrării în grad de handicap:

- Evaluări medicale: 9;
- Evaluări psihologice: 5;
- Anchete sociale: 23:
- Dosare finalizate: 9;
- Evaluări vocationale: 0;

Efectuare mediere beneficiar – ONG: 0

Studiere dosare de incadrare in vederea efectuarii evaluarilor vocationale: 26

Dosare instrumentate (întocmire raport de evaluare complexă, program individual de reabilitare și integrare socială): 23;

Verificarea, înregistrarea și predarea dosarelor către Serviciul Secretariat Comisii în vederea introducerii pe ordinea de zi a Comisiei de Evaluare a Persoanelor Adulte cu Handicap, a analizării lor și a emiterii Certificatului de încadrare în grad de handicap: 18 dosare

Verificarea documentelor din dosarele depuse în vederea încadrării în grad de handicap: 2 dosare;

Repartizarea dosarelor catre personalul care efectueaza anchete sociale și evaluări psihologice: 2 dosare;

Efectuare programări pentru evaluarea medicală, redactare invitații: 2;

Pregătirea mapelor pentru data de 18.11.2019: 15 dosare; În cazul reevaluărilor – atașarea dosarelor vechi la cele noi: 7 dosare;

Acordare de informații în cadrul biroului și telefonic: 19;

Verificare factura pt decont servicii sociale, intocmire referat "Bun de plata" - 0

Redactare și comunicare adrese, gestionare corespondență (solicitari documente completare dosare – medicale, administrative, solicitări efectuare anchete de către alte județe/sectoare, primire anchete de la alte sectoare/județe etc): 25 adrese;

Redactare dispozitii manager de caz: 11

Efectuare management de caz la Locuința protejata Sf Paraschiva pentru 7 persoane beneficiare de servicii sociale.

Efectuare transferuri dosare medicale (copiere dosare+adrese de inaintare) la alte DGASPC-uri: 0

Pregatire dosare pentru arhivare: 57;

Gestionare documente primite-transmise prin soft CID: 386;

Verificare dosare în D-Smart;